Wojciech RUPNIEWSKI, Marek WÓJCIK ONPMP

# Metodyka badania warstw epitaksjalnych krzemu za pomocą transmisyjnego mikroskopu elektronowego z zastosowaniem map linii Kikuchi

#### **WSTEP**

Mapy linii Kukuchi sq stosowane do wskaźnikowania obrazów dyfrakcyjnych w transmisyjnej mikroskopii elektronowej */JEM/ ,* w kompleksowych badaniach monokryształów. Umożliwiają one szybkie i jednoznaczne analizowanie obrazów mikroskopowych. Mapę linii Kikuchi tworzy sieć par wzajemnie równoległych linii , każda z tych par odpowiada danej rodzinie płaszczyzn krystalograficznych.

Dla kryształu znajdującego się dokładnie w położeniu Bragga, w którym odbicie za chodzi od płaszczyzn /hkl/, linie Kikuchi odpowiadające płaszczyznom /hkl/ przechodzą, jedne przez środek obrazu dyfrakcyjnego /tzw . plamka centralna/, a druga przez punkt sieci odwrotnej $/hkl/$ .

Omawiane liniowe obrazy dyfrakcyjne są związane z niesprężyście rozproszonymi elektronami i występują tylko we względnie grubych preparatach / 1/2 maksymalnej grubości transmisyjnej elektronów/. Elektrony, które uległy niesprężystemu rozproszeniu, ze względu na małe straty energii mają prawie taką samą długość fali jak elektrony pierwotne. Niesprężyście rozproszone elektrony uginają się na różnych płaszczyznach krystalograficznych, tworząc charakterystyczne stożki rozproszenia 1,2] . Przecięcia pobocznie stożków rozproszenia z ekranem mikroskopu widzimy w postaci linii Kikuchi .

Na obrazie dyfrakcyjnym występują one w postaci linii prostych, ponieważ kąty wierzchołkowe stożków rozproszenia sprężystego są bliskie 180°.

Przy zmianie orientacji kryształu układ linii Kikuchi przesuwa się tak, jakby był sztywno związany z kryształem. Linie Kikuchi są znacznie bardziej wrażliwe na zmianę orientacji kryształu od punktowego obrazu dyfrakcyjnego.

Posiada jąc wy wskaźnikowaną mapę Kikuchi dla określonego monokryształu, można za pomocą goniometm szybko, w sposób kontrolowany, zmieniać orientację badanego preparatu w celu uzyskania żądanych warunków dyfrakcyjnych. W ten sposób można tak dobierać warunki dyfrakcyjne, aby analiza kontrastu dała jednoznaczne wnioski iloś ciowe o wektorach Burgersa dyslokacji, charakterze błędów ułożenia itp, [3,4 ] .

W Pracowni Mikroskopii Elektronowej ONPMP wykonano mapę linii Kikuchi dla krzemowych warstw epitaksjalnych o kierunku wzrostu [111] .

W pracy jest przedstawiony sposób wykonania mapy i jej praktyczne zastosowanie. Wszystkie fotografie zostały wykonane za pomocą mikroskopu elektronowego JEM 120,

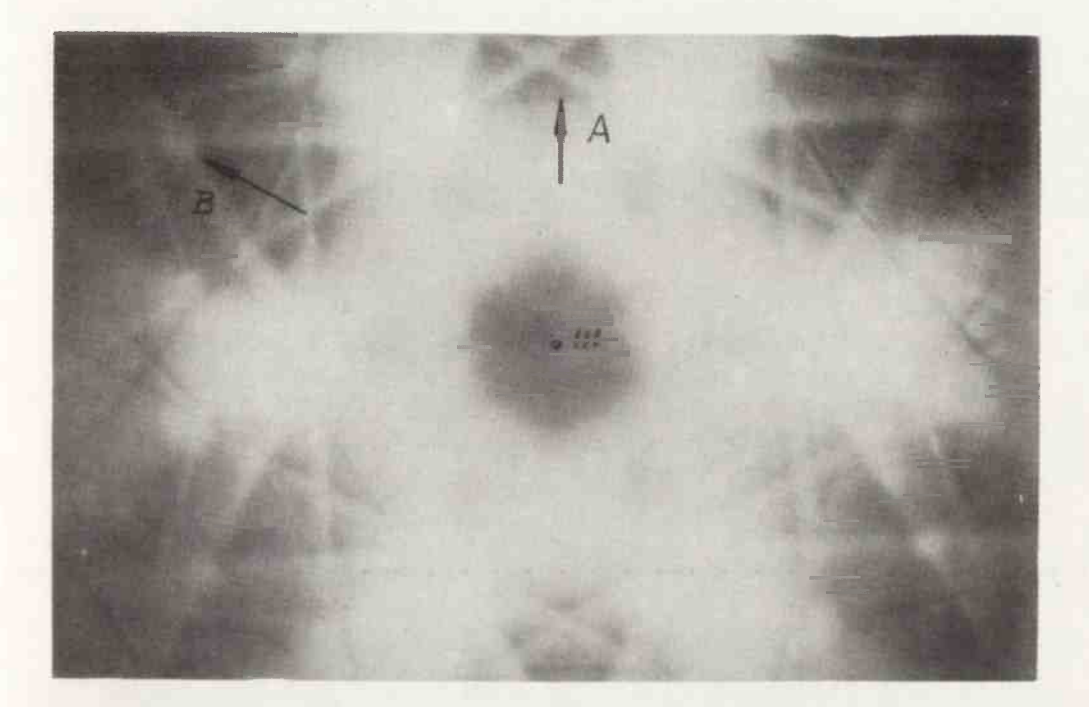

Fot. 1 . Obraz bieguna [ll l . Posuwając się w kienjnku B dochodzimy kolejno do biegunów [343] [l2l ] . Posuwając się w kierunku A do | 554 | [332] [552] [331]

Fot.2. Obrazy koleinych biegunów linii Kikuchi. Wskaźniki linii oraz biegunów znajdują się na rys.3. Odległości kątowe pomiędzy biegunami nie są zachowane

o napięciu przyspieszającym 120 kV , wyposażonego w goniometr, przystawkę do otrzymywania obrazu w ciemnym polu i urządzenie antykontaminacyjne.

#### 2. WYKONANIE MAPY LINII KIKUCHI

Wykonanie mapy linii Kikuchi polega na wywskaźnikowaniu pewnej liczby dyfraktogramów otrzymanych w sposób systematyczny przy coraz większym kącie nachylenia goniometru. W praktyce najwygodniej jest posuwać się wzdłuż linii należących do bieguna o najwyższej symetrii.

Dla krzemowych warstw epitaksjalnych o kierunku wzrostu [111] tym biegunem jest biegun [111] /fot.1/. Pochylając za pomocą goniometru kryształ w ten sposób, aby przesuwać się w kierunku zaznaczonym strzałką wzdłuż linii B /fot.l/ , dochodzimy kolejno do biegunów [343] i [121] /fot.2, rys.3/, natomiast przesuwając się wzdłuż linii A do biegunów [554] , [332] , [552j i [33l] .

Stosując analogiczną procedurę do pozostałych linii bieguna [111] otrzymujemy kompletną mapę linii Kikuchi w zakresie możliwości pochylenia preparatu /rys.4/.

#### 3. METODYKA BADANIA BŁEDOW UŁOŻENIA ORAZ PETLI DYSLOKACYJNYCH ZAWIERAJĄCYCH BŁĘDY UŁOŻENIA

W krzemie błędy ułożenia leżą w płaszczyznach największego ułożenia, są to płaszczyzny  $\{111\}$   $[5]$ .

Kontrost na błędzie ułożenia znika [ó] , gdy

$$
g\cdot\overline{\kappa}=n
$$

**gdzie** 

**g - wektor dyfrakcyjny** 

**R - wektor przesunięcia błędu ułożenia /w strukturze krzemu R=^ a <111 V** 

**n - liczba całkowito** 

**a - stało sieci dla krzemu.** 

Aby wyznaczyć płaszczyznę błędu ułożenia bądź pętli dyslokacyjnej zawierającej błąd ułożenia, wystarczy wykonoć trzy zdjęcia, stosując przypadek 2-wiązkowy /s-o, s - błąd dyfrakcyjny/. Posługując się tab.1, otrzymujemy jednoznacznie płaszczyznę błędu ułożenia.

Fotografie 5-7 ilustrują sytuację w przypadku błędu ułożenia. Błąd A zniknął w refleksie 220 na for. Sa; wobec tego jego wektor przysunięcia  $\overline{R} = \frac{1}{3}$  a  $\left[\overline{11}1\right]$  i błąd ten leży w płaszczyźnie (111) /R jest prostopadłe do płaszczyzny błędu ułożenia w tej strukturze/analogicznie R<sub>p</sub> =  $\frac{1}{2}$  a  $[111]$  R<sub>c</sub> =  $\frac{1}{2}$  a  $[111]$ ; patrz fot.6.a,b i fot.7.a,b.

Należy oczekiwać identycznego zachowania się kontrastu w przypadku pętli dyslokacyjnych zawierających błąd ułożenia. Dodajmy, że wyznaczenie płaszczyzny błędu ułożenia można osiągnąć, stosując również czysto geometryczne rozważania. Ich sens wy jaśnia rysunek 8. Wyznaczenie płaszczyzny błędu ułożenia bądź pętli przecinającej się z powierzchnią folii, jest możliwe po wykonaniu jednego tylko zdjęcia dla warunku

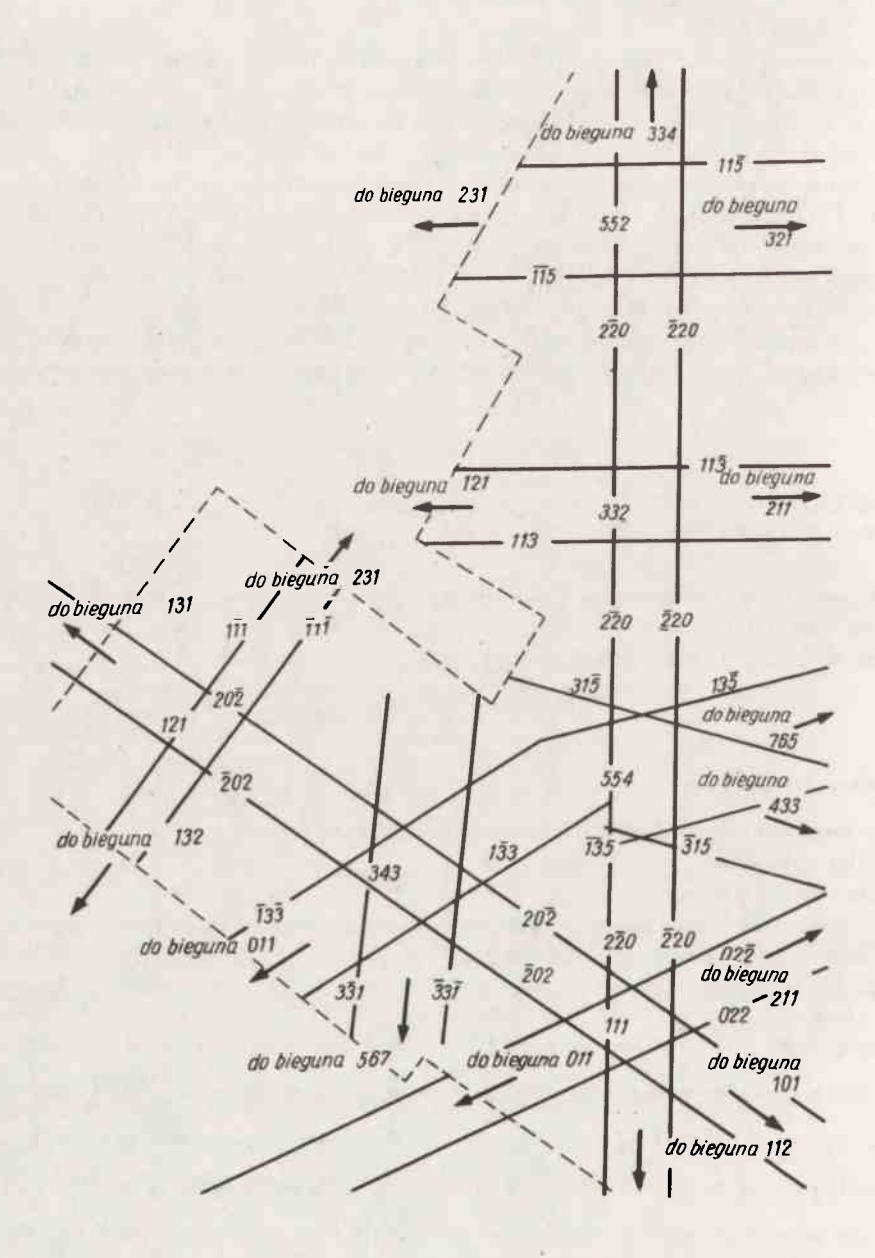

**Rys.3. Wskaźniki linii oraz biegunów zamieszczonych no rys.2** 

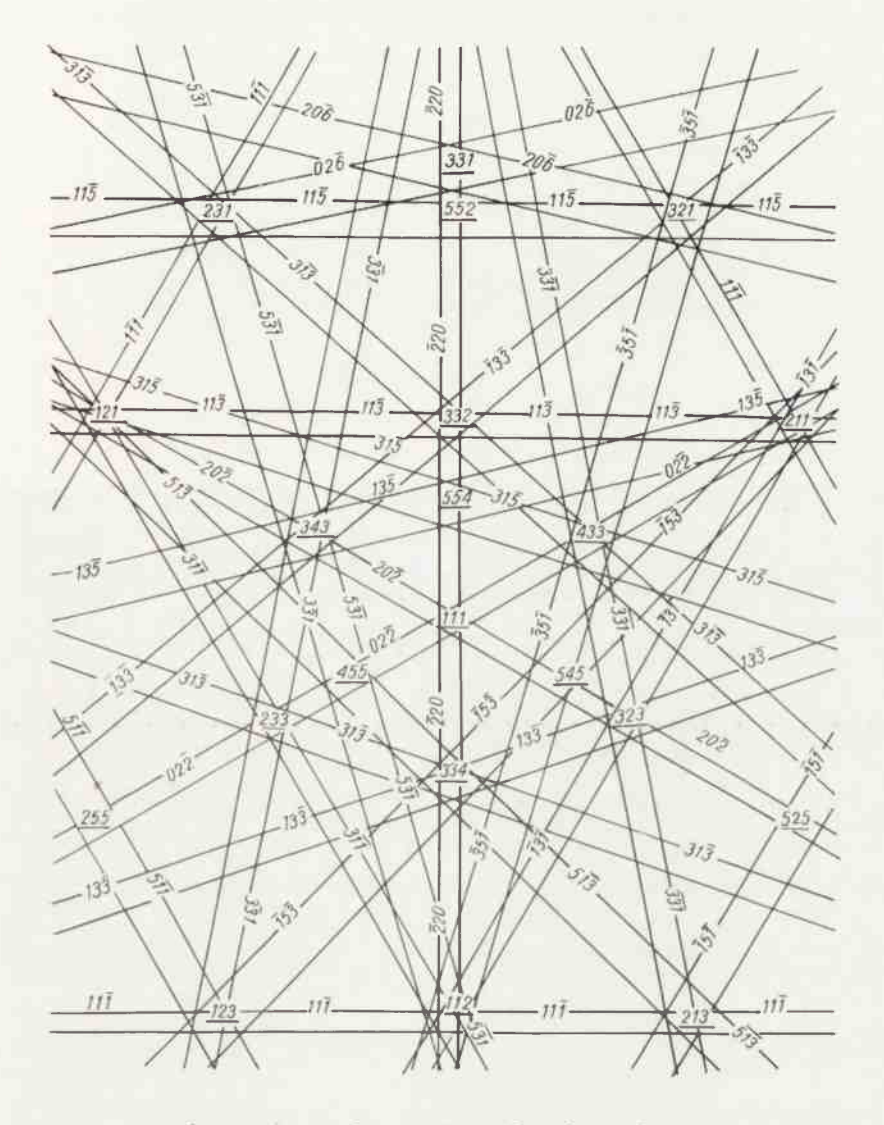

Rys.4. Mapa linii Kikuchi dla warstw epitaksjalnych krzemu wykonana w pracowni Mikroskopii Elektronowej ONPMP

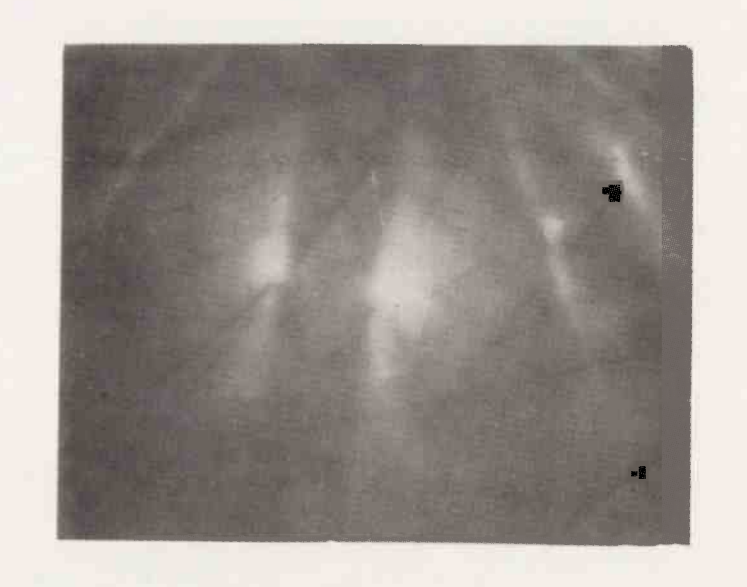

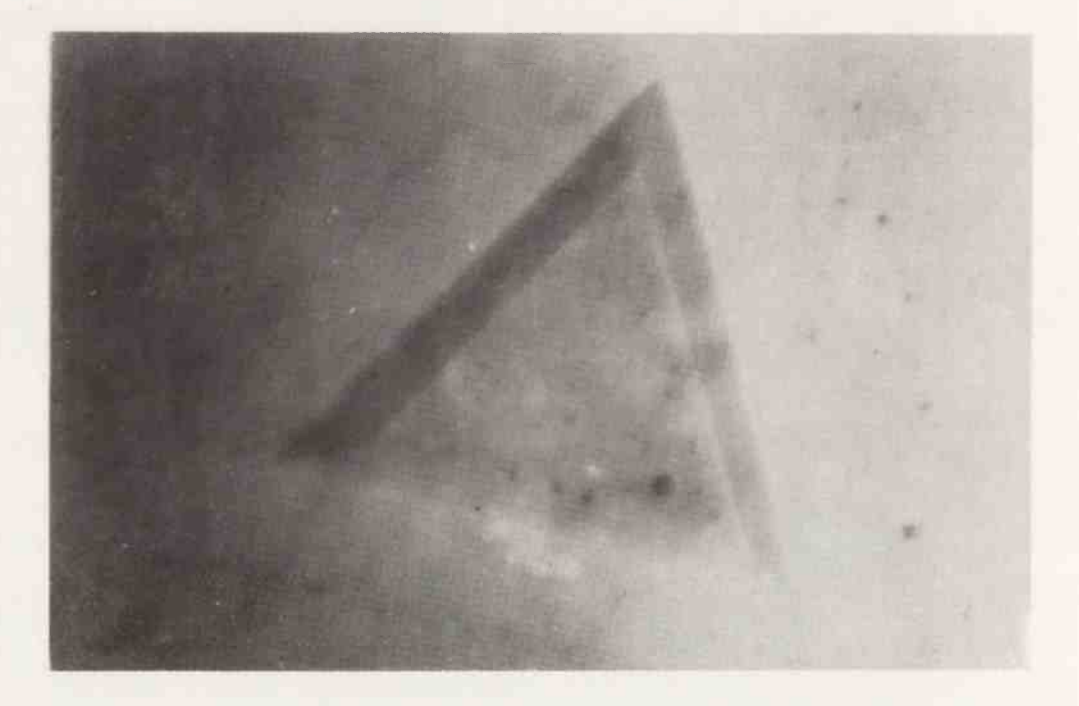

- Fot.Sa. Obraz dyfrakcyjny. Widoczna plamka centralna refleks 220 oraz linie Kikuchi
	- 5b. Obraz mikroskopowy błędów ułożenia otrzymany dla g = 220. Zniknął błąd ułożenia /poziomy/ oznaczony w tekście literą A . Na zdjęciu widoczne są również drobne wydzielenia

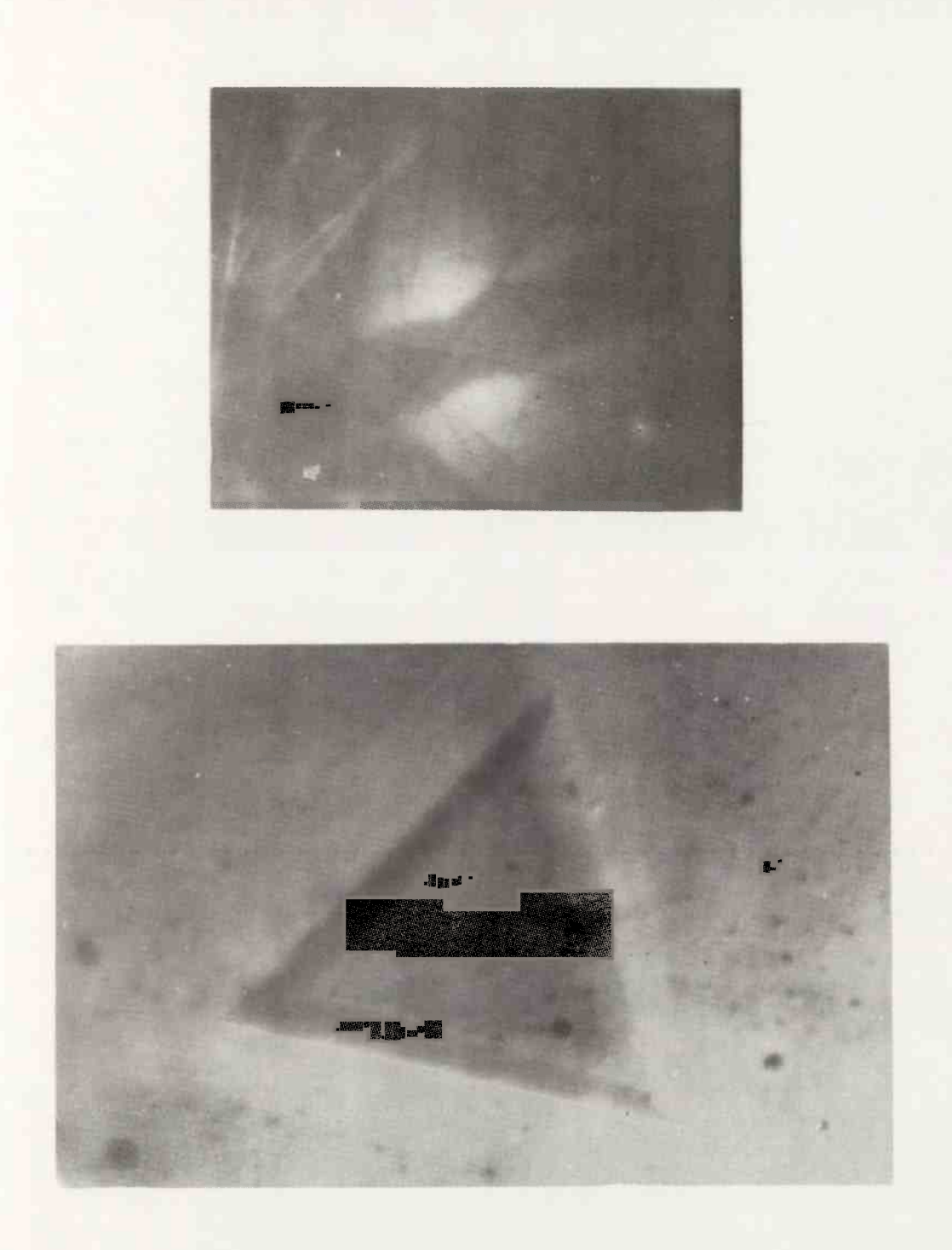

Fot.óa. Obraz dyfrakcyjny g = 022 6b. Obraz mikroskopowy błędów ułożenia otrzymany dla g - 022. Zniknął błąd ułożenia /prawy/ oznaczony w tekście literą B

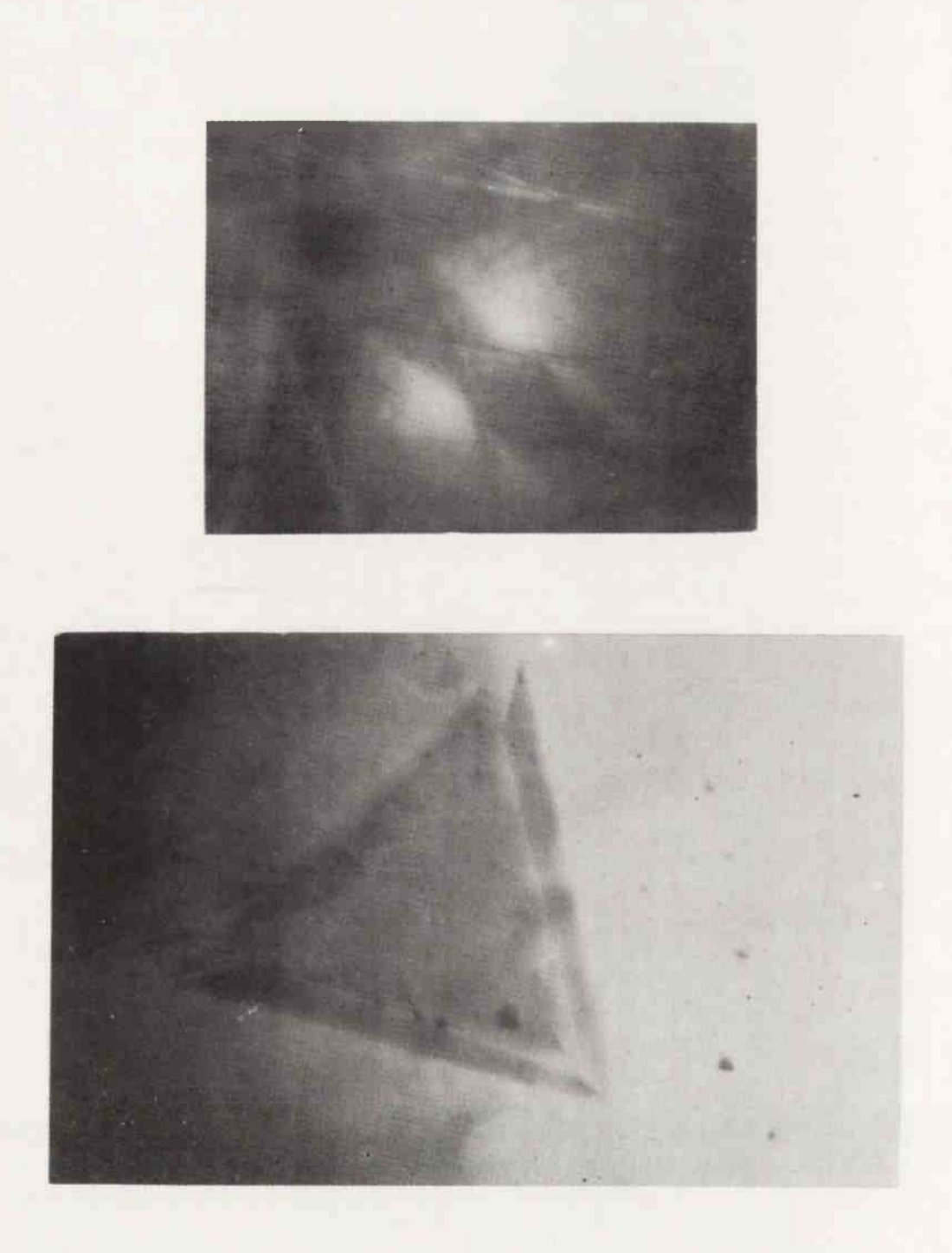

Fot.7a. Obraz dyfrakcyjny  $\bar{g}$  = 202

7b, Obraz mikroskopowy błędów ułożenia otrzymany dla g = 202. Zniknął błąd ułożenia /lewy / oznaczony w tekście literą C

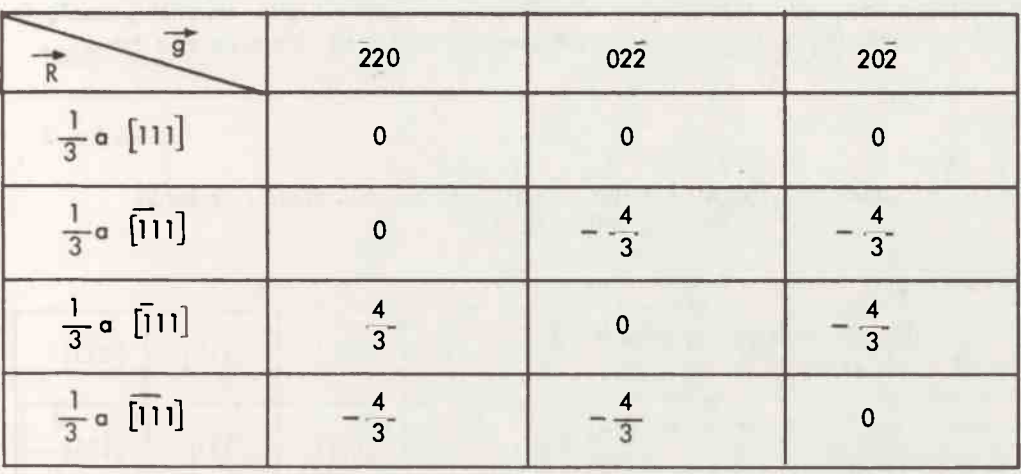

# Iloczyny gR dla refleksów w pobliżu bieguna  $[111]$

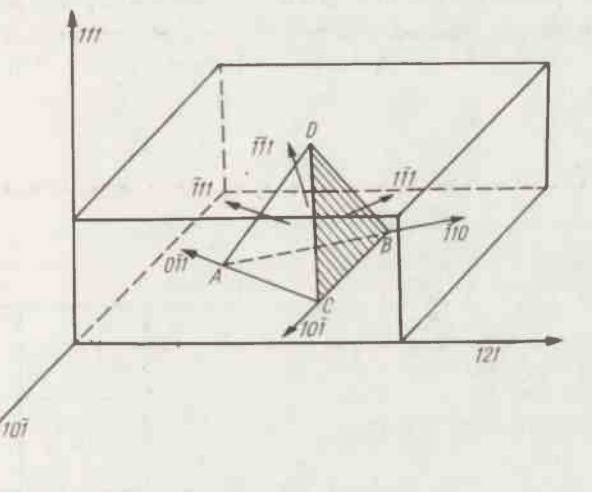

Rys.8. Geometria płaszczyzn błędów ułożenia w epitaksjalnych warstwach krzemowych rosnących w kierunku [111]. Błąd ułożenia ABC leży w płaszczyźnie (111), ACD w płaszczyźnie (111), BCD w płaszczyźnie (111), ABD w płaszczyźnie (111) . Na rys. zaznaczone są kierunki przecięcia błędów ułożenia z powierzchnią folii , która w tym przy padku pokrywa się z płaszczyzną (111 )

dyfrakcyjnego, niekoniecznie 2-wiązkowego, za to możliwe blisko bieguna [111]. Po wykonaniu dyfrektogramu i zdjęcia mikroskopowego orientujemy je wzajemnie z uwzględnieniem kątów elektronowo mikroskopowych, odczytujemy warufiek przecięcia błędu ułożenia lub pętli dyslokacyjnej z powierzchnią folii i korzystamy z tab.2.

Tabela<sub>2</sub>

#### Płaszczyzny błędów ułożenia i kierunki przecięcia błędów ułożenia z powierzchnią folii

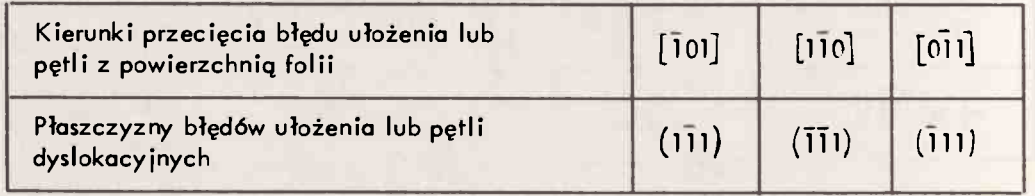

Błąd ułożenia zalegający w płaszczyźnie [111] oczywiście nie przecina się z powierz chnią folii i jest widoczny jedynie jako nieco ciemniejszy lub jaśniejszy od tła obszar. W analogiczny sposób na drodze geometrycznych rozważań można wyznaczyć kierunek przebiegu linii dyslokacji kątowych związanych z przecinającymi się błędami ułożenia patrz tab.3.

## Tabela<sub>3</sub>

## Kierunki dyslokacji kątowych

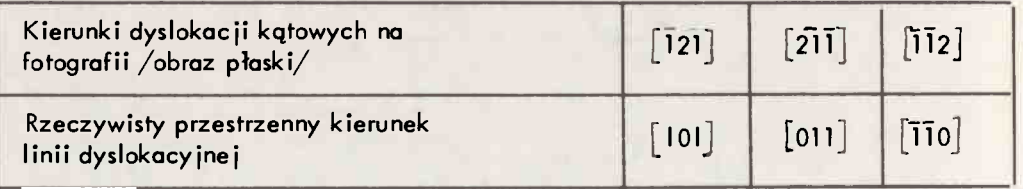

## 4. IDENTYFIKACJA KIERUNKU WEKTORÓW BURGERSA DYSLOKACJI KATOWYCH

Dyslokacje kątowe związane są zawsze z przecinającymi się błędami ułożenia i powstają wskutek oddziaływania dyslokacji częściowych. Kryterium znikania kontrastu linii dyslokacji katowych jest [1]  $g b =$ 

b - wektor Burgersa dyslokacji

W strukturze krzemu spotykamy dyslokacje kątowe o wektorach Burgersa typu  $\frac{1}{3}$  a  $1$  < 001> oraz $\frac{1}{2}$  a < 110  $\frac{1}{2}$  jak również  $\frac{1}{2}$  a < 110  $\frac{1}{7}$ 

Należy poszukiwać takiego zespołu warunków dyfrakcyjnych,dla których żadne dwie dyslokacje nie będą miały takich samych znikań.

Tabel a 4

Iloczyny gb dla dyslokacji kątowych typu  $\frac{1}{3}$  a  $[001]$  w pobliżu bieguna [11]

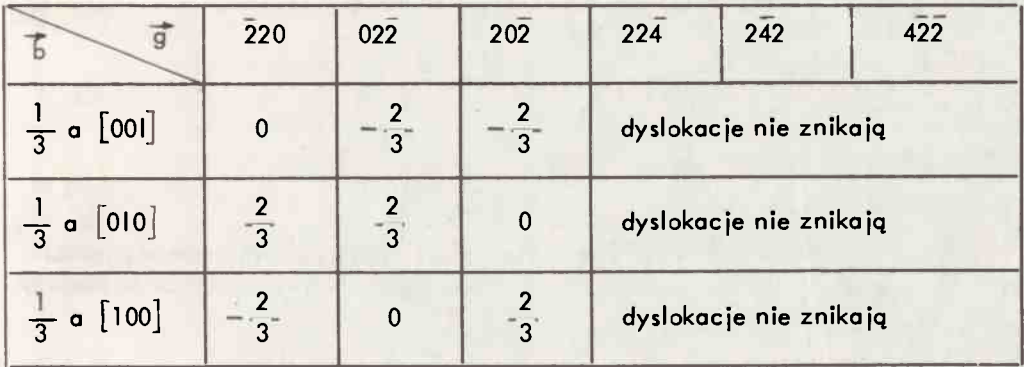

Tabela<sub>5</sub>

Iloczyny gb dla dyslokacji kątowych typu-j - a <110> w pobliżu bieguna [lll ]

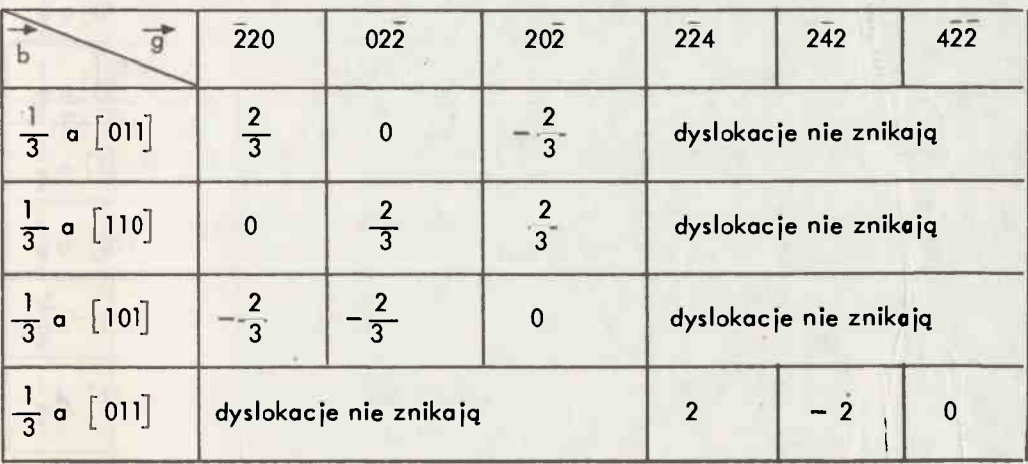

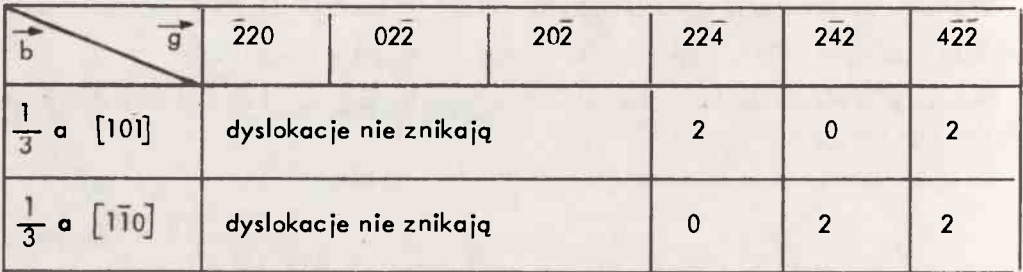

Porównując tab. 4 i 5 widzimy, że stosując jedyne refleksy towarzyszące biegunowi [11] nie jesteśmy w stanie rozróżnić parami dyslokacji

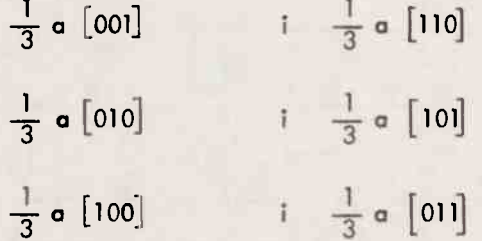

Wobec tego do kompletnej analizy trzeba dołączyć zdjęcie wykonane w pobliżu innych biegunów i dla innych warunków dyfrakcyjnych. Najwygodniejsze są bieguny 433] i [343] .

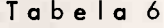

Iloczyny gb dla dyslokacji kątowych typów  $\frac{1}{3}$  a <001 >  $i \frac{1}{3} a$  <110> dla refleksów w pobliżu biegunów  $[433]$  i $[343]$ 

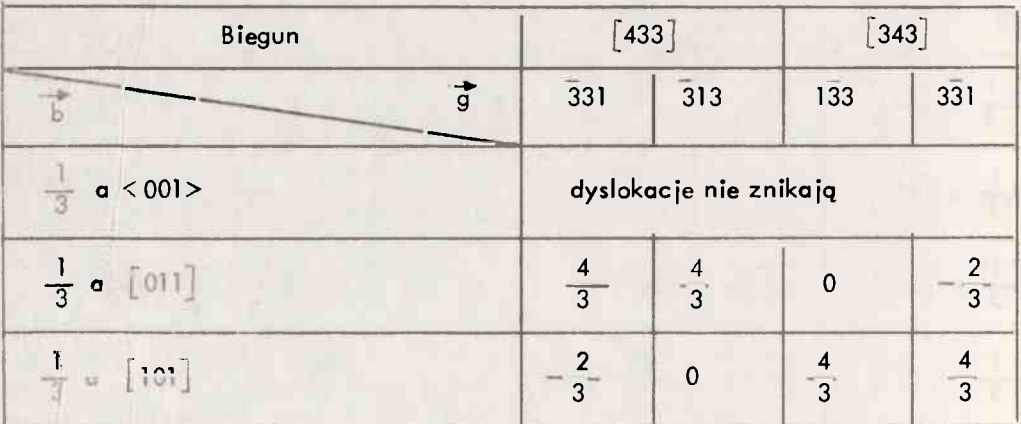

*I* 

cd. T a b. 6

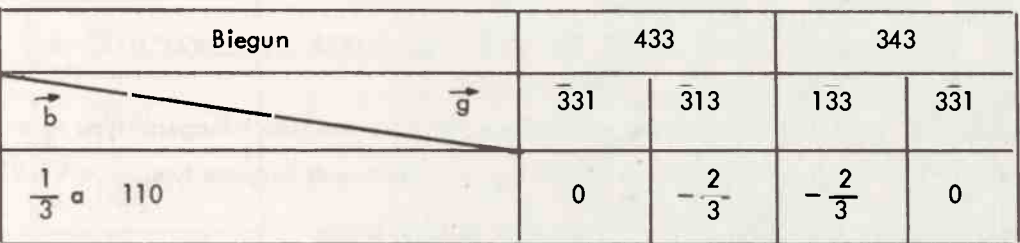

Wykonanie zdjęć w refleksach jak w tab.6 pozwala rozróżnić wyżej wymienione pa ry dyslokacji. Tak więc do analizy wektorów Burgersa dyslokacji kątowych typu

 $\frac{1}{\pi}$  a <001 > i  $\frac{1}{\pi}$  a < 110 > wystarczy 10 zdjęć wykonanych w refleksach g = 220, 022 , 202 , 224 , 242 , 422 , 331, 313, 133 , 331 znajdujących się w tab. 5 i 6.

#### 5. IDENTYFIKACJA KIERUNKU WEKTORÓW BURGERSA DYSLOKACJI **CAŁKOWITYCH**

W strukturze krzemu dyslokacje całkowite są typu  $\frac{1}{2}$  a <110>[7] ich kontrast znika,  $gdy$   $gb = 0$ .

Wobec tego dla analizy dyslokacji całkowitych wystarczy stosować refleksy w pobli -  $\overline{z}$ u bieguna [lll] - tab.7.

Tabela<sub>7</sub>

Iloczyny gb dla dyslokacji całkowitych typu a<011> i dla refleksów w pobliżu bieguna [111]

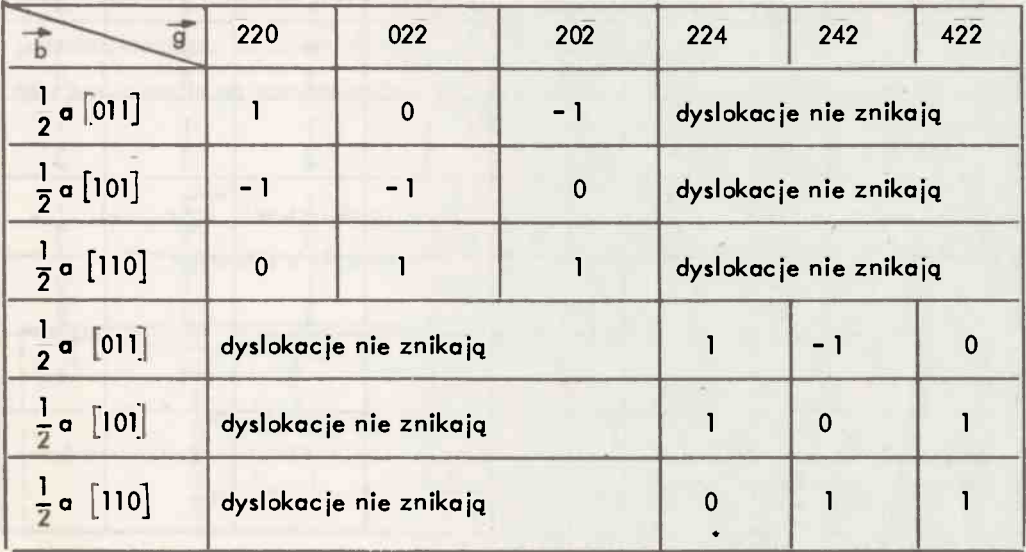

z powyższej tabeli wynika, że 6 zdjęć mikroskopowych w refleksach 220, 022 , 202, 224, 242, 422 wystarcza aby wyznaczyć kieiunek wektorów Bungersa dyslokacji całkowitych.

## 6. IDENTYFIKACJA KIERUNKU WEKTORÓW BURGERSA DYSLOKACJI **CZESCIOWYCH**

W krzemie możliwe są dyslokacje częściowe Franka o wektorach Burgersa typu  $\frac{1}{n}$  a  $\overline{1}$ <111> oraz dyslokacje częściowe Shockley'a o wektorach Burgersa typu *-r a* <112>  $[7].$ 

Kryterium znikania kontrastu dla tego typu dyslokacji jest

$$
gb = 0, \pm \frac{1}{3}
$$

Zachowanie kontrastu dyslokacji częściowych dla refleksów w pobliżu bieguna [111] przedstawia tab.8.

Tabel a 8

 $/1/$ 

Iloczyny gb dla dyslokacji częściowych Franka b =  $\frac{1}{3}$  a  $[111]$ i Shockley'a b =  $\frac{1}{3}$  a  $[112]$  dla refleksów w pobliżu bieguna  $[111]$ 

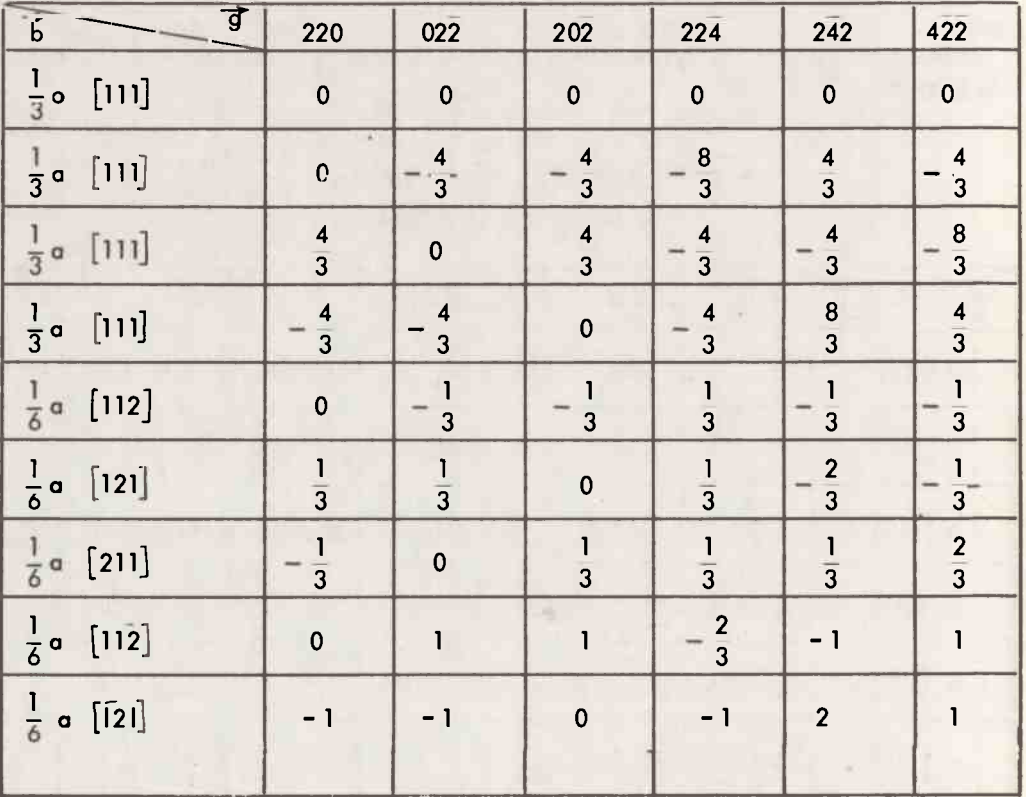

cd. T a b. 8

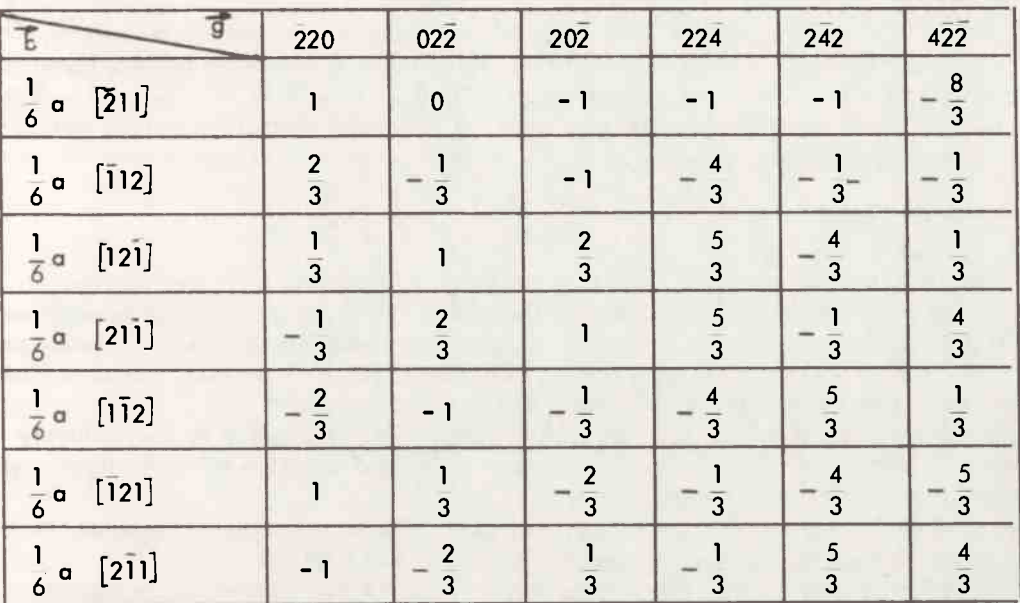

Wszystkie rubryki, w których znajduje się 0 lub  $\frac{1}{3}$  oznaczają znikanie kontrastu odpowiedniej dyslokacji częściowej.

Z powyższej tab. wynika, że z wyjątkiem pary dyslokacji o wektorach Butgersa

 $\frac{1}{4}a$  [112] **1**  $\frac{1}{2}a$  [111]

pozostałe dyslokacje mają rozróżnialne zespoły znikań kontrastu. Aby rozróżnić wyżej wymienioną parę dyslokacji można posłużyć się np. biegunem [554] /patrz tab.9/; w refleksach związanych z tym biegunem dyslokacja o wektorze Burgersa  $\frac{1}{6}a$  [111] jest niewidoczna, natomiast dyslokacja o wektorze Burgersa  $\delta$ fakt ten pozwala na rozróżnienie tych dyslokacji.

— I Iloczyny gb dla dyslokacji częściowych  $\frac{1}{6}$ a [112] i  $\frac{1}{3}$ a [111] i refleksów związanych z biegunem 554 Tabela<sub>9</sub>

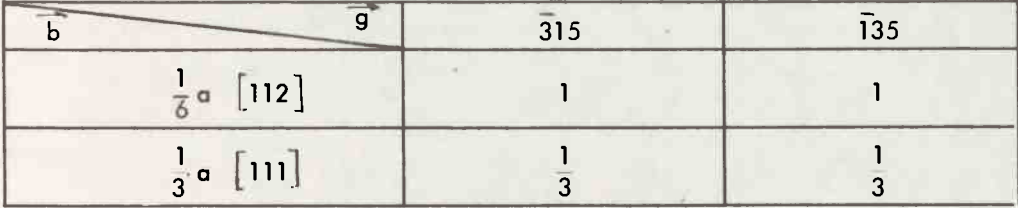

Reasumując, w celu analizy kienjnku wektorów Burgersa dyslokacji częściowych, wystarczy wykonać 8 zdjęć mikroskopowych, korzystając z warunków dyfrakcyjnych określonych w tablicach 8 i 9, tzn. dla g = 220, 022, 202, 224, 242, 422, 135, 315. Długość i zwrot wektorów Burgersa każdego typu dyslokacji wyznaczyć należy metodami konwencjonalnymi [1].

#### ZAKOŃC ZENIE

Powyższa metoda upraszcza i skraca cykl badawczy zaobserwowanych defektów struktury w postaci błędów ułożenia i pętli dyslokacyjnych. W przypadku zaobserwowania jednego z wymienionych defektów możliwe jest zastosowanie opisanej w pracy procedury wyboru warunków dyfrakcyjnych, w celu wyciągnięcia maksimum wniosków ilościowych, przy zachowaniu minimalnego czasu pracy urządzenia.

Skrócenie czasu pracy mikroskopu jest korzystne m.in. ze względu na kontaminację próbki, która już po około 2-godzinnym przebywaniu pod wiązką elektronów troci częś ciowo swą wartość ¡ako preparat.

Zastosowanie mapy linii Kikuchi umożliwia wybór takiego pochylenia preporatu za pomocą goniometru, aby otrzymać z góry zadane warunki dyfrakcyjne.

Metoda map linii Kikuchi pozwala na szybką interpretację otrzymanych wyników. Należy dodać, że stosowanie jej upraszcza i ujednoznacznia wyznaczanie kierunku padania wiązki elektronów B, jak również orientacji dyslokacyjnej [2,8], które to da ne są niezbędne do numerycznej analizy kontrastu.

Dla porównania, przy zastosowaniu metody pracy z mapą linii Kikuchi, czas wskaźnikowania zdjęć dyfrakcyjnych ulega skróceniu o ok. 90% w porównaniu z metodą wskaźni kowania punktowych obrazów dyfrakcyjnych, zaś czas pracy mikroskopu ulega skróceniu o ok. 50%.

W sumie metoda jest bardzo korzystna z punktu widzenia szybkości i wydajności pracy. Konieczne jest stwierdzenie, że w podobny sposób można wykreślić mapy Kikuchi dla wszystkich monokryształów o dowolnej strukturze i orientacji.

Można również opracować dla nich optymalne zespoły warunków dyfrakcyjnych w ce lu rozróżnienia klasyfikacji i interpretacji ilościowej obserwowanych defektów struktury-

#### **Literatura**

1. Hirsch P.B. , Howie A . : Electron Microscopy of Thin Crystals. London Butterworths 1965

2. Kozubowski J.: Metody Transmisyjnej Mikroskopii Elektronowej. Biblioteka Fizyki Metali, 1975

3. Gewers R.: Phil. Mag. 8 769, 1963

4. Edington J.W. : Electron Difraction in the Electron Microscope, Philips Technical Library, 1975

5. Thomas D.J.D.: Phys. Stat. Solidi 359, 13, 1966

6. Amelinckx S. : The Direct Obserwation of Dislocations, Academic Press, New York 1964

7. Hornstra J.: J. Phys. Chem. Solids 129 - 141, 5, 1958

8. Wójcik M., Rupniewski W.: Wyznaczenie kierunku linii dyslokacji w technice TEM. W przygotowaniu